государственное бюджетное профессионального образовательное учреждение «Пермский политехнический колледж имени Н.Г. Славянова»

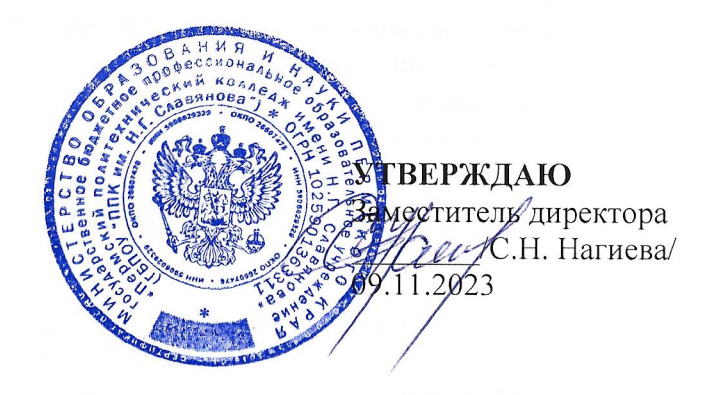

### КОНТРОЛЬНО-ОЦЕНОЧНЫЕ СРЕДСТВА ПРОМЕЖУТОЧНОЙ АТТЕСТАЦИИ МЕЖДИСЦИПЛИНАРНОГО КУРСА МДК.01.01 ОРГАНИЗАЦИЯ, ПРИНЦИПЫ ПОСТРОЕНИЯ И ФУНКЦИОНИРОВАНИЯ КОМПЬЮТЕРНЫХ СЕТЕЙ

для реализации Программы подготовки специалистов среднего звена по специальности 09.02.06 Сетевое и системное администрирование (технологический профиль профессионального образования)

# Рассмотрено и одобрено на заседании

Предметной цикловой комиссией «Выпускающая студентов на государственную итоговую аттестацию» Протокол №2 от 21 октября 2023 г. Председатель ПНК С.В. Вепрева

#### Разработчик:

ГБПОУ «Пермский политехнический колледж имени Н.Г. Славянова» Баранов Сергей Юрьевич, преподаватель высшей квалификационной категории

Промежуточная аттестация студентов проводится после завершения освоения программы междисциплинарного курса **МДК.01.01 Организация, принципы построения и функционирования компьютерных сетей**

КОС промежуточной аттестации студентов МДК.01.01 Организация, принципы построения и функционирования компьютерных сетей составлены в соответствии с требованиями ФГОС СПО по специальности 09.02.06 Сетевое и системное администрирование, утверждённого Приказом Минпросвещения России от 10.07.2023 N 519 (Зарегистрировано в Минюсте России 15.08.2023 N 74796) и учебным планом специальности 09.02.06

КОС промежуточной аттестации имеют своей целью определение полноты и прочности теоретических знаний и практических навыков по МДК.01.01 Организация, принципы построения и функционирования компьютерных сетей сформированности общих и профессиональных компетенций:

ОК 01. Выбирать способы решения задач профессиональной деятельности применительно к различным контекстам

ОК 02.Использовать современные средства поиска, анализа и интерпретации информации, и информационные технологии для выполнения задач профессиональной деятельности

ОК 03.Планировать и реализовывать собственное профессиональное и личностное развитие, предпринимательскую деятельность в профессиональной сфере, использовать знания по финансовой грамотности в различных жизненных ситуациях

ОК 04.Эффективно взаимодействовать и работать в коллективе и команде

ОК 05.Осуществлять устную и письменную коммуникацию на государственном языке Российской Федерации с учетом особенностей социального и культурного контекста

ОК 06.Проявлять гражданско-патриотическую позицию, демонстрировать осознанное поведение на основе традиционных общечеловеческих ценностей, в том числе с учетом гармонизации межнациональных и межрелигиозных отношений, применять стандарты антикоррупционного поведения

ОК 07.Содействовать сохранению окружающей среды, ресурсосбережению, применять знания об изменении климата, принципы бережливого производства, эффективно действовать в чрезвычайных ситуациях

ОК 08.Использовать средства физической культуры для сохранения и укрепления здоровья в процессе профессиональной деятельности и поддержания необходимого уровня физической подготовленности

ОК 09. Пользоваться профессиональной документацией на государственном и иностранном языках

ПК 1.1. Документировать состояния инфокоммуникационных систем и их составляющих в процессе наладки и эксплуатации

ПК1.2. Поддерживать работоспособность аппаратно-программных средств устройств инфокоммуникационных систем

ПК 1.3. Устранять неисправности в работе инфокоммуникационных систем

ПК 1.4. Проводить приемо-сдаточные испытания компьютерных сетей и сетевого оборудования различного уровня и оценку качества сетевой топологии в рамках своей ответственности

ПК 1.5. Осуществлять резервное копирование и восстановление конфигурации сетевого оборудования информационно-коммуникационных систем

ПК 1.6. Осуществлять инвентаризацию технических средств сетевой инфраструктуры, контроль оборудования после проведенного ремонта

ПК 1.7. Осуществлять регламентное обслуживание и замену расходных материалов периферийного, сетевого и серверного оборудования инфокоммуникационных систем

Форма контроля промежуточной аттестации: экзамен

### **Комплект заданий промежуточной аттестации Билеты**

### **Билет № 1**

1. История создания вычислительных сетей в России (СССР)

2. Типы сетевой топологии. Преимущества и недостатки

### **Билет № 2**

1.Причины, повлиявшие на развитие компьютерных сетей в мире

2. Структура стека TCP/IP. Краткая характеристика протоколов.

### **Билет № 3**

1. Разновидности архитектур ВС

2. Спецификация IEEE 802.

### **Билет № 4**

1. Классификация ВС в современном мире

2. Устранение неполадок при конфигурировании сетей.

## **Билет № 5**

1. Тенденции развития ВС

2. Кабельная система. Витая пара.

## **Билет № 6**

1.Проблемы развития современных ВС

2. Распределить IP адреса в трех взаимосвязанных ЛВС посторенных по древовидной топологии на хабах

## **Билет № 7**

- 1. Этапы проектирования ВС
- 2. Кабельная система. Коаксиальный кабель.

### **Билет № 8**

1.Понятие и назначение стека протоколов

2. Стандарты ЛВС

### **Билет № 9**

1. Роли серверов

2. Повторитель, мост, маршрутизатор, шлюз. **Билет № 10**

1.Классификация активного сетевого оборудования

2. Привести примеры активного сетевого оборудования для архитектуры «равноранговая звезда» на 10 компьютеров

### **Билет № 11**

1. Классификация и виды пассивного сетевого оборудования

2. Привести примеры активного сетевого оборудования для связи сети FIDOnet и Internet

### **Билет № 12**

1.Понятие, назначение и особенности эксплуатации роутеров

2. Привести примеры адресации в ЛВС из 10 ПК и одним proxy-сервером

### **Билет № 13**

1. Понятие, назначение и особенности эксплуатации хабов

2. Привести примеры зарезервированных IP адресов

## **Билет № 14**

1. Понятие, назначение и особенности эксплуатации свичей

2. Сетевые ОС и их особенности

## **Билет № 15**

- 1. Понятие, назначение и особенности эксплуатации мостов
- 2. Роли серверов, построенных на Windows NT server

## **Билет № 16**

- 1. Понятие, назначение и особенности эксплуатации маршрутизаторов
- 2. Привести пример и сферу применения сети на основе майнфрейма

## **Билет № 17**

1. Понятие, назначение и особенности эксплуатации шлюзов

2. Понятие и сфера применения кластерных ЭВМ

### **Билет № 18**

1.Функции и задачи 1 уровня OSI

2. Провести сравнение WAN, LAN, MAN и PAN

### **Билет № 19**

1. Функции и задачи 2 уровня OSI

2. Дать характеристику стандарту 802 для локальных сетей

### **Билет № 20**

1. Функции и задачи 3 уровня OSI

2. Привести пример архитектуры сети для равноранговой архитектуры из 5 ПК на «толстом» коаксиальном кабеле

#### **Билет № 21**

1. Функции и задачи 4 уровня OSI

2. Сравнить URL и URI

### **Билет № 22**

1. Функции и задачи 5 уровня OSI

2. Active Directory, принципы работы и назначение.

### **Билет № 23**

- 1. Функции и задачи 6 уровня OSI
- 2. Сравнить UTP и UDP

### **Билет № 24**

- 1. Функции и задачи 7 уровня OSI
- 2. Сравнить сети на коаксиальном кабеле и UTP

### **Билет № 25**

- 1. Функции и задачи 1 уровня стека протоколов TCP/IP
- 2. Дать развернутую характеристику сети Token Ring

### **Билет № 26**

1. Функции и задачи 2 уровня стека протоколов TCP/IP

2. Преимущества и недостатки сети «терминал- главный компьютер» **Билет № 27**

1. Функции и задачи 3 уровня стека протоколов TCP/IP

2. Преимущества и недостатки сети «Клиент-сервер» **Билет № 28**

1. Функции и задачи 4 уровня стека протоколов TCP/IP

2. Привести примеры активного сетевого оборудования для архитектуры «равноранговая звезда» на 10 компьютеров

#### **Билет № 29**

1. Принципы и особенности топологии кольцо

2. Провести сравнение WAN, LAN, MAN и PAN

### **Билет № 30**

1. Принципы и особенности топологии шина

2. Понятие и сфера применения кластерных ЭВМ

### **Билет № 31**

1. Принципы и особенности топологии полносвязной

2. Требования, предъявляемые к сетям: производительность сети и способы ее повышения.

### **Билет № 32**

1. Принципы и особенности топологии звезда

2. Привести пример архитектуры сети для равноранговой архитектуры из 5 ПК на «толстом» коаксиальном кабеле

### **Билет № 33**

1. Принципы и особенности топологии решетка

2. Привести пример архитектуры сети для равноранговой архитектуры из 5 ПК на «толстом» коаксиальном кабеле

#### **Билет № 34**

1. Принципы и особенности топологии типа «дерево»

2. Создание и настройка локальной сети. **Билет № 35**

1. Принципы и особенности топологии «звезда на кольце»

2. Соответствие видов коммуникационного оборудования уровням модели OSI. **Билет № 36**

1. Принципы и особенности топологии «кольцо на шине»

2. Модем. Устройство и разновидности модема.

#### **Билет № 37**

1. Принципы и особенности топологии «звезда на звезде»

2. Сетевой адаптер. Функции.

#### **Билет № 38**

1. Виды и особенности сетевых карт

2. Требования, предъявляемые к сетям: прозрачность и управляемость.

#### **Билет № 39**

1. Характеристика «витой пары»

2. Распределить IP адреса в трех взаимосвязанных ЛВС посторенных по древовидной топологии на хабах

### **Билет № 40**

1. Характеристика ВОЛС

2. Требования, предъявляемые к сетям: надежность и безопасность.

#### **Критерии оценки:**

Оценка «отлично» Дан полный, развернутый ответ на поставленный вопрос, показана совокупность осознанных знаний по дисциплине, доказательно раскрыты основные положения вопросов; в ответе прослеживается четкая структура, логическая последовательность, отражающая сущность раскрываемых понятий, теорий, явлений. Знание по предмету демонстрируется на фоне понимания его в системе данной науки и междисциплинарных связей. Ответ изложен литературным языком с использованием современной терминологии. Могут быть допущены недочеты в определении понятий, исправленные студентом самостоятельно в процессе ответа.

Оценка «хорошо» Дан полный, развернутый ответ на поставленный вопрос, показано умение выделить существенные и несущественные признаки, причинно-следственные связи. Ответ четко структурирован, логичен, изложен литературным языком с использованием современной терминологии. Могут быть допущены 2-3 неточности или незначительные ошибки, исправленные студентом с помощью преподавателя.

Оценка «удовлетворительно» Дан недостаточно полный и недостаточно развернутый ответ. Логика и последовательность изложения имеют нарушения. Допущены ошибки в раскрытии понятий, употреблении терминов. Студент не способен самостоятельно выделить существенные и несущественные признаки и причинно-следственные связи. В ответе отсутствуют выводы. Умение раскрыть значение обобщенных знаний не показано. Речевое оформление требует поправок, коррекции.

Оценка «неудовлетворительно» Ответ представляет собой разрозненные знания с существенными ошибками по вопросу. Присутствуют фрагментарность, нелогичность изложения. Студент не осознает связь обсуждаемого вопроса по билету с другими объектами дисциплины. Отсутствуют выводы, конкретизация и доказательность изложения. Речь неграмотная, терминология не используется. Дополнительные и уточняющие вопросы преподавателя не приводят к коррекции ответа студента.

#### *Интернет ресурсы:*

1. Техническая литература [Электронный ресурс] . – Режим доступа; http/[/www.pompred.ru/ist\\_stand.php,](http://www.pompred.ru/ist_stand.php) свободный. – Загл. с экрана.

2. Техническая литература [Электронный ресурс] . – Режим доступа; http// www.rosteplo.ru/Npb\_files/npb\_shablon.php..., свободный. – Загл. с экрана.

3. Техническая литература [Электронный ресурс] . – Режим доступа; http// [www.znaytovar.ru/new2643.html,](http://www.znaytovar.ru/new2643.html) свободный. – Загл. с экрана.

4. Техническая литература [Электронный ресурс] . – Режим доступа; http// [www.medafarm.ru/php/content.php?id=1236,](http://www.medafarm.ru/php/content.php?id=1236) свободный. – Загл. с экрана.

5. Техническая литература [Электронный ресурс] . – Режим доступа; http//. www.otherreferats.allbest.ru/marketing/00002391\_0.html, свободный. – Загл. с экрана.

6. Техническая литература [Электронный ресурс] . – Режим доступа; http// [www.rosteplo.ru/Tech\\_stat/stat\\_shablon.php,](http://www.rosteplo.ru/Tech_stat/stat_shablon.php) свободный. – Загл. с экрана.

7. Техническая литература [Электронный ресурс] . – Режим доступа; http//. www.kipinfo.ru/info/stati/?id=173, свободный. – Загл. с экрана.

8. Техническая литература [Электронный ресурс] . – Режим доступа; http// [www.unilib.neva.ru/dl/quality/certif/sertific.html,](http://www.unilib.neva.ru/dl/quality/certif/sertific.html) свободный. – Загл. с экрана.

9. Техническая литература [Электронный ресурс] . – Режим доступа; http//. www.victor61058.narod.ru/part\_3/3-5.html, свободный. – Загл. с экрана.

**10.** Техническая литература [Электронный ресурс] . – Режим доступа; http//.www.ru.wikipedia.org/wiki/ISO\_9001, свободный. – Загл. с экрана.